# Numerická simulace proudění v hydrostatickém ložisku

## Martin Hanek

Vedoucí práce prof. RNDr. Pavel Burda, CSc. Školitelé specialisti Ing. Jakub Šístek, PhD., Ing. Eduard Stach

## Abstrakt

Ve své práci se zabývám numerickým řešením Navierových-Stokesových rovnic pro stacionární proudění v hydrostatickém ložisku pomocí metody konečných prvků. Nejprve se věnuji 2D úloze pro rotačně symetrické proudění a poté se zabývám problematikou řešení 3D úlohy, kde využiji rozklad oblasti na nepřekrývající se podoblasti a předpodmiňovač BDDC.

### Klíčová slova

hydrostatické ložisko, Navierovy-Stokesovy rovnice, metoda konečných prvků, BDDC

## 1 Úvod

Ve své práci se zabývám numerickou simulací stacionárního nestlačitelného proudění uvnitř hydrostatického ložiska v hydrostatickém vedení pomocí metody konečných prvků. Problematikou hydrostatického vedení se zabívají na Ústavu výrobních strojů a zařízení fakulty strojní ČVUT v Praze (více o této problematice viz Holkup a kol. [3]). Tato práce vychází z mé bakalářské práce, v níž jsem se zabýval rotačně symetrickou 2D úlohou a jejíž výsledky zde mimo jiné prezentuji (více viz Hanek [4]). Tato úloha odpovídá vedení v klidu a její výsledky jsem měl možnost ověřit experimentem. Dále se zabývám problematikou řešení 3D úlohy, a tedy i úlohou s pohybem dolním stěny, kde pro numerický výpočet využiji rozklad oblasti a předpodmiňovač BDDC (Ballancing Domain Decomposition by Constraints). Nejprve se v 2. kapitole věnuji slabé formulaci úloh. Ve 3. kapitole se zabývám použitím metody konečných prvků pro oba typy úloh. Kapitola 4. pak ukazuje použití rozkladu oblasti a způsob použití BDDC pro 3D úlohu a v 5. kapitole pak uvádím numerické výsledky jednotlivých úloh. Výpočty provádím pro ložisko s rotačně symetrickou hydrostatickou kapsou, což je oblast, ve které proudí tekutina. Na Obrázku 1 je pro ilustraci fotografie reálné kapsy a 3D model její oblasti řešení.

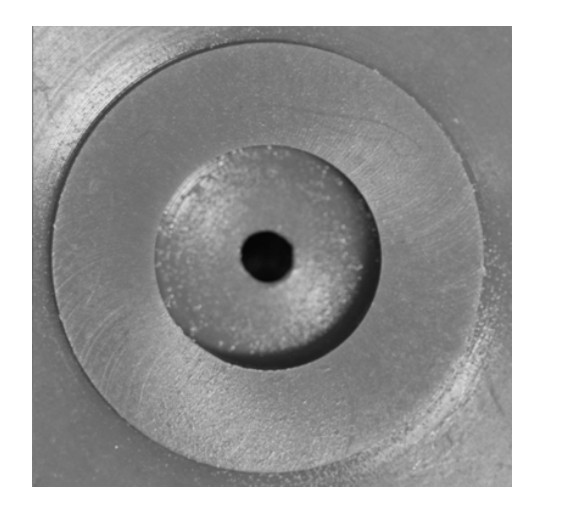

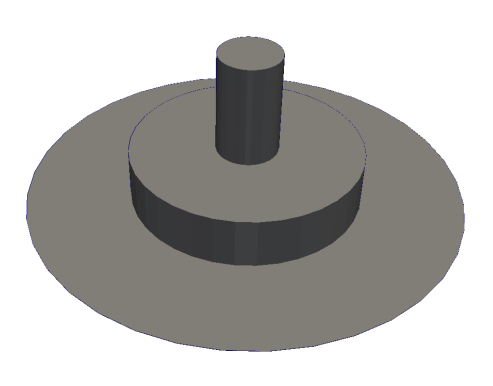

Obrázek 1: Hydrostatická kapsa (vlevo) a model 3D oblasti tekutiny (vpravo)

# 2 Slabá formulace úlohy

Ve svých výpočtech uvažuji stacionární nestlačitelné proudění. To odpovídá Navierovým-Stokesovým rovnicím ve tvaru ( např. [1])

$$
(\mathbf{u} \cdot \nabla)\mathbf{u} - \nu \Delta \mathbf{u} + \nabla p = \mathbf{f} \quad \text{v } \Omega,
$$
 (1)

$$
\nabla \cdot \mathbf{u} = 0 \quad \text{v } \Omega,\tag{2}
$$

kde u je neznámý vektor rychlosti,  $p$  je neznámý tlak,  $\nu$  je daná kinematická viskozita tekutiny, f je známý vektor objemových sil a  $\Omega$  je oblast na které úlohu řeším.

Při odvození slabé formulace rotačně symetrické 2D úlohy vyjdu ze slabé formulace 3D úlohy a proto jí v této kapitole uvádím jako první.

## 2.1 3D úloha

Při slabé formulaci přenásobíme rovnice (1) a (2) testovacími funkcemi  $\mathbf{v} \in (H^1(\Omega))^3$  a  $q \in L^2(\Omega)$ a integrací přes oblast Ω dostáváme

$$
\int_{\Omega} (\mathbf{u} \cdot \nabla) \mathbf{u} \cdot \mathbf{v} d\Omega - \nu \int_{\Omega} \Delta \mathbf{u} \cdot \mathbf{v} d\Omega + \int_{\Omega} \nabla p \cdot \mathbf{v} d\Omega = \int_{\Omega} \mathbf{f} \cdot \mathbf{v} d\Omega, \qquad \mathbf{v} \in (H^{1}(\Omega))^{3},
$$

$$
\int_{\Omega} q \nabla \cdot \mathbf{u} d\Omega = 0, \qquad q \in L^{2}(\Omega),
$$

a aplikací Greenovi věty získáme výslednou slabou formulaci ve tvaru:

 $Hledáme \mathbf{u} \in (H^1(\Omega))^3$  a  $p \in L^2(\Omega)$ , tak aby

$$
\int_{\Omega} (\mathbf{u} \cdot \nabla) \mathbf{u} \cdot \mathbf{v} d\Omega - \nu \int_{\Gamma} (\nabla \mathbf{u}) \mathbf{v} \cdot \mathbf{n} d\Gamma + \nu \int_{\Omega} \nabla \mathbf{u} : \nabla \mathbf{v} d\Omega + \tag{3}
$$

$$
+ \int_{\Gamma} p\mathbf{v} \cdot \mathbf{n} d\Gamma - \int_{\Omega} p\nabla \cdot \mathbf{v} d\Omega = \int_{\Omega} \mathbf{f} \cdot \mathbf{v} d\Omega, \quad \forall \mathbf{v} \in (H^1(\Omega))^3, \tag{4}
$$

$$
\int_{\Omega} q \nabla \cdot \mathbf{u} \, d\Omega = 0, \qquad \forall q \in L^{2}(\Omega). \tag{5}
$$

#### 2.2 Rotačně symetrická úloha

Slabou formulaci pro rotačně symetrickou 2D úlohu jsem odvodil ze slabé formulace 3D úlohy. To provedu rozepsáním slabé formulace 3D úlohy do jednotlivých složek a následné transformaci do válcových souřadnic. Celé toto odvození a i druhý způsob získání slabé formulace z N-S rovnic pro rotačně symetrické proudění (viz Šístek [5]) s následným využitím váhových prostorů je uvedeno v mé bakalářské práci (viz Hanek [4]). Výsledná slabá formulace pro rotačně symetrickou 2D úlohu je tedy:

 $Hled\acute{a}me\ u_r, u_a \in H_r^1(\Omega)$  a  $p \in L_r^2(\Omega)$ , tak aby

$$
\int_{\Omega} \left( u_r \frac{\partial u_a}{\partial r} v_a r + u_a \frac{\partial u_a}{\partial w} v_a r \right) d\Omega + \nu \int_{\Omega} \left( \frac{\partial u_a}{\partial r} \frac{\partial v_a}{\partial r} r + \frac{\partial u_a}{\partial w} \frac{\partial v_a}{\partial w} r \right) d\Omega -
$$

$$
-\nu \int_{\Gamma} \left( \frac{\partial u_a}{\partial r} v_a n_r r + \frac{\partial u_a}{\partial w} v_a n_w r \right) d\Gamma - \int_{\Omega} p \frac{\partial v_a}{\partial w} r d\Omega + \int_{\Gamma} p v_a n_w r d\Gamma = \int_{\Omega} f_w v_a r d\Omega, \qquad \forall v_a \in H_r^1(\Omega), \tag{6}
$$

$$
\int_{\Omega} \left( u_r \frac{\partial u_r}{\partial r} v_r r + u_a \frac{\partial u_r}{\partial w} v_r r \right) d\Omega + \nu \int_{\Omega} \left( \frac{\partial u_r}{\partial r} \frac{\partial v_r}{\partial r} r + \frac{\partial u_r}{\partial w} \frac{\partial v_r}{\partial w} r + \frac{u_r}{r} v_r \right) d\Omega - \nu \int_{\Gamma} \left( \frac{\partial u_r}{\partial r} v_r n_r r + \frac{\partial u_r}{\partial w} v_r n_w r \right) d\Gamma
$$

$$
-\int_{\Omega} \left( pv_r + p \frac{\partial v_r}{\partial r} r \right) d\Omega + \int_{\Gamma} pv_r n_r r d\Gamma = \int_{\Omega} f_r v_r r d\Omega, \qquad \forall v_r \in H_r^1(\Omega), \qquad (7)
$$

$$
-\int_{\Omega} \left( \frac{\partial u_r}{\partial r} qr + u_r q + \frac{\partial u_a}{\partial w} qr \right) d\Omega = 0, \qquad \forall q \in L^2_r(\Omega). \qquad (8)
$$

## 3 Metoda konečných prvků

Při řešení Navierových-Stokesových rovnic je důležité vhodné zvolení funkčních prostorů pro rychlost a tlak. Metoda konečných prvků využívá k aproximaci polynomy různého stupně. Pro řešení Navierových-Stokesových rovnic aproximujeme na každém prvku rychlost polynomem 2. stupně a tlak polynomem 1. stupně.

Následující vlastnosti požadovaného řešení jsou spojeny se slabou formulací Navierových-Stokesových rovnic:

- každá složka rychlosti je funkce integrovatelná s kvadrátem podle x a má minimálně první zobecněnou derivaci podle libovolné souřadnice integrovatelnou s kvadrátem (prostor  $H^1(\Omega)$ )
- tlak je funkce integrovatelná s kvadrátem podle x (prostor  $L^2(\Omega)$ )

Existuje několik typů konečných prvků, jejichž pomocí lze řešit Navierovy-Stokesovy rovnice. Ve svém výpočtu použivám Taylorovy-Hoodovy čtyřúhelníkové konečné prvky. Tyto prvky jsou pro 2D úlohu obecně čtyřúhelníky kde aproximuji tlak v jeho vrcholech a rychlost ve vrcholech, středech stran a uprostřed prvku (viz Obrázek 2). Pro 3D úlohu to jsou šestistěny, kde opět aproximuji tlak v jeho vrcholech a rychlost navíc ještě ve středu každé hrany.

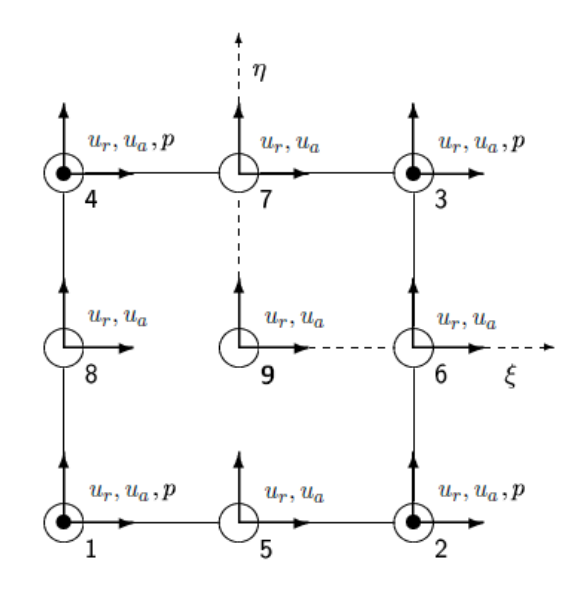

Obrázek 2: Tylorův-Hoodův referenční prvek ve 2D

#### 3.1 Sestavení systému algebraických rovnic

Při sestavování sytému algebraických rovnic pro oba typy úloh dosadím do slabé formulace za konečně prvkové funkce rychlosti a tlaku linerní kombinace bázových funkcí a dostanu výslednou nelineární soustavu rovnic ve tvaru

$$
\left[\begin{array}{cc} \nu \mathbf{A}(\mathbf{u}) + \mathbf{N} & B^T \\ B & 0 \end{array}\right] \left[\begin{array}{c} \mathbf{u} \\ p \end{array}\right] = \left[\begin{array}{c} \mathbf{f} \\ \mathbf{0} \end{array}\right],\tag{9}
$$

kde u je vektor neznámých rychlostí,  $p$  je vektor nezámých tlaků,  $\bf{A}$  je matice difuze,  $\bf{N}$  je matice advekce, B je matice od rovnice kontinuity a f je diskretní vektor intenzity objemových sil. Matice A, N a B sestavíme takto (viz Elman, Silvester a Wathen [2])

$$
\mathbf{A} = [\mathbf{a}_{ij}], \qquad \qquad \mathbf{a}_{ij} = \int_{\Omega} \nabla \stackrel{\rightarrow}{\varphi_i} : \nabla \stackrel{\rightarrow}{\varphi_j}, \qquad (10)
$$

$$
\mathbf{N} = [\mathbf{n}_{ij}], \qquad \qquad \mathbf{n}_{ij} = \int_{\Omega} (\vec{u}_h \cdot \nabla \vec{\varphi}_j) \cdot \vec{\varphi}_i, \tag{11}
$$

$$
B = [b_{ij}], \t b_{ij} = -\int_{\Omega} \psi_i \nabla \cdot \vec{\varphi}_j, \t (12)
$$

kde  $\stackrel{\rightarrow}{\varphi}_i$  je bázová funkce rychlosti a  $\psi_i$  je bázová funkce tlaku.

Soustava (9) je díky matici A nelineární a pro její linerizaci využívám Picardovu iteraci, která vede na systém rovnic ve tvaru

$$
\left[\begin{array}{cc} \nu \mathbf{A}(\mathbf{u}^k) + \mathbf{N} & B^T \\ B & 0 \end{array}\right] \left[\begin{array}{c} \mathbf{u}^{k+1} \\ p^{k+1} \end{array}\right] = \left[\begin{array}{c} \mathbf{f} \\ \mathbf{0} \end{array}\right],\tag{13}
$$

kde  ${\bf A}({\bf u}^k)$  znamená, že linearizuji matici  ${\bf A}$  pomocí řešení v předchozím kroku. Tuto, již lineární soustavu, řeším ve 2D přímou metodou (pomocí LU rozkladu pro řídké matice), zatímco ve 3D vzhledem k velikosti úlohy využiji iterační metodu dělení oblasti BDDC.

## 4 Rozklad oblasti a předpodmiňovač BDDC

Pro výpočet 3D úlohy využijeme rozkladu oblasti na několik podoblastí. Použijeme rozklad bez překryvu jednotlivých podoblastí a v systému rovnic (13) si přečíslujeme složky neznámých vektorů  $u$  a  $p$  tak, že složky odpovídající uzlům na rozhraní očísluji jako poslední. To vede na následující systém rovnic

$$
\begin{bmatrix}\n\nu \mathbf{A}_{11} + \mathbf{N}_{11} & \nu \mathbf{A}_{12} + \mathbf{N}_{12} & B_{11}^T & B_{21}^T \\
\nu \mathbf{A}_{21} + \mathbf{N}_{21} & \nu \mathbf{A}_{22} + \mathbf{N}_{22} & B_{12}^T & B_{22}^T \\
B_{11} & B_{12} & 0 & 0 \\
B_{21} & B_{22} & 0 & 0\n\end{bmatrix}\n\begin{bmatrix}\n\mathbf{u}_1 \\
\mathbf{u}_2 \\
p_1 \\
p_2\n\end{bmatrix} =\n\begin{bmatrix}\n\mathbf{f}_1 \\
\mathbf{f}_2 \\
\mathbf{0} \\
\mathbf{0}\n\end{bmatrix},
$$
\n(14)

kde index 1 značí část týkající se vnitřku oblatí a index 2 část odpovídající uzlům na rozhraní, přečemž každá matice odpovídající prvkům matice z levé strany této rovnice je sestavena z bloků odpovídajících jednolivým podoblastem. Pro použití předpodmiňvače BDDC převedu tento systém na řešení na rozhraní a na řešení uvnitř podoblastí (viz Šístek a kol. [6]).

Nejprve si přepíšeme systém (14) do následujícího tvaru

$$
\begin{bmatrix}\n\nu \mathbf{A}_{11} + \mathbf{N}_{11} & B_{11}^T & \nu \mathbf{A}_{12} + \mathbf{N}_{12} & B_{21}^T \\
B_{11} & 0 & B_{12} & 0 \\
\nu \mathbf{A}_{21} + \mathbf{N}_{21} & B_{12}^T & \nu \mathbf{A}_{22} + \mathbf{N}_{22} & B_{22}^T \\
B_{21} & 0 & B_{22} & 0\n\end{bmatrix}\n\begin{bmatrix}\n\mathbf{u}_1 \\
p_1 \\
\mathbf{u}_2 \\
p_2\n\end{bmatrix} =\n\begin{bmatrix}\n\mathbf{f}_1 \\
\mathbf{0} \\
\mathbf{f}_2 \\
\mathbf{0}\n\end{bmatrix},
$$

a po roznásobení po blocích pro vnitřní neznámé a pro neznámé na rozhraní dostáváme

$$
\begin{bmatrix}\n\nu\mathbf{A}_{11} + \mathbf{N}_{11} & B_{11}^T \\
B_{11} & 0\n\end{bmatrix}\n\begin{bmatrix}\n\mathbf{u}_1 \\
p_1\n\end{bmatrix} +\n\begin{bmatrix}\n\nu\mathbf{A}_{12} + \mathbf{N}_{12} & B_{21}^T \\
B_{12} & 0\n\end{bmatrix}\n\begin{bmatrix}\n\mathbf{u}_2 \\
p_2\n\end{bmatrix} =\n\begin{bmatrix}\n\mathbf{f}_1 \\
\mathbf{0}\n\end{bmatrix},
$$
\n
$$
\begin{bmatrix}\n\nu\mathbf{A}_{21} + \mathbf{N}_{21} & B_{12}^T \\
B_{21} & 0\n\end{bmatrix}\n\begin{bmatrix}\n\mathbf{u}_1 \\
p_1\n\end{bmatrix} +\n\begin{bmatrix}\n\nu\mathbf{A}_{22} + \mathbf{N}_{22} & B_{22}^T \\
B_{22} & 0\n\end{bmatrix}\n\begin{bmatrix}\n\mathbf{u}_2 \\
p_2\n\end{bmatrix} =\n\begin{bmatrix}\n\mathbf{f}_2 \\
\mathbf{0}\n\end{bmatrix}.
$$

Z první rovnice si poté vyjádříme vektor

$$
\begin{bmatrix} \mathbf{u}_1 \\ p_1 \end{bmatrix} = \begin{bmatrix} \nu \mathbf{A}_{11} + \mathbf{N}_{11} & B_{11}^T \\ B_{11} & 0 \end{bmatrix}^{-1} \begin{bmatrix} \mathbf{f}_1 \\ \mathbf{0} \end{bmatrix} - \begin{bmatrix} \nu \mathbf{A}_{11} + \mathbf{N}_{11} & B_{11}^T \\ B_{11} & 0 \end{bmatrix}^{-1} \begin{bmatrix} \nu \mathbf{A}_{12} + \mathbf{N}_{12} & B_{21}^T \\ B_{12} & 0 \end{bmatrix} \begin{bmatrix} \mathbf{u}_2 \\ p_2 \end{bmatrix}, \quad (15)
$$

který dosadíme do druhé rovnice a dostaneme systém

$$
\begin{bmatrix}\nu_{11} + N_{21} & B_{12}^T \\
B_{21} & 0\n\end{bmatrix}\n\begin{bmatrix}\nu_{11} + N_{11} & B_{11}^T \\
B_{11} & 0\n\end{bmatrix}^{-1}\n\begin{bmatrix}\nf_1 \\
0\n\end{bmatrix} -\n\begin{bmatrix}\nu_{21} + N_{21} & B_{12}^T \\
B_{21} & 0\n\end{bmatrix}\n\begin{bmatrix}\nu_{11} + N_{11} & B_{11}^T \\
B_{12} & 0\n\end{bmatrix}^{-1}\n\begin{bmatrix}\nu_{11} + N_{12} & B_{21}^T \\
B_{21} & 0\n\end{bmatrix}^{-1}\n\begin{bmatrix}\nu_{21} \\
v_{12}\n\end{bmatrix} + \begin{bmatrix}\nu_{12} \\
\n\end{bmatrix}^{-1}\n\begin{bmatrix}\nu_{12} \\
v_{22}\n\end{bmatrix}^{-1}\n\begin{bmatrix}\nu_{21} \\
v_{22}\n\end{bmatrix}^{-1}\n\begin{bmatrix}\nu_{11} \\
\n\end{bmatrix}^{-1}\n\begin{bmatrix}\nu_{11} \\
v_{22}\n\end{bmatrix}^{-1}\n\begin{bmatrix}\nu_{21} \\
\n\end{bmatrix}^{-1}\n\begin{bmatrix}\nu_{11} \\
\n\end{bmatrix}^{-1}\n\begin{bmatrix}\nu_{21} \\
\n\end{bmatrix}^{-1}\n\begin{bmatrix}\nu_{11} \\
\n\end{bmatrix}^{-1}\n\begin{bmatrix}\nu_{11} \\
\n\end{bmatrix}^{-1}\n\begin{bmatrix}\nu_{21} \\
\n\end{bmatrix}^{-1}\n\begin{bmatrix}\nu_{11} \\
\n\end{bmatrix}^{-1}\n\begin{bmatrix}\nu_{21} \\
\n\end{bmatrix}^{-1}\n\begin{bmatrix}\nu_{11} \\
\n\end{bmatrix}^{-1}\n\begin{bmatrix}\nu_{21} \\
\n\end{bmatrix}^{-1}\n\begin{bmatrix}\nu_{21} \\
\n\end{bmatrix}^{-1}\n\begin{bmatrix}\nu_{11} \\
\n\end{bmatrix}^{-1}\n\begin{bmatrix}\nu_{21} \\
\n\end{bmatrix}^{-1}\n\begin{bmatrix}\nu_{21} \\
\n\end{bmatrix}^{-1}\n\begin{bmatrix}\nu_{21} \\
\n\end{bmatrix}^{-1}\n\begin{bmatrix}\nu_{21} \\
\n\end{bmatrix
$$

Ten odpovídá rovnici

$$
S\left[\begin{array}{c}\mathbf{u}_2\\p_2\end{array}\right]=g,\tag{16}
$$

.

kde

$$
g = \begin{bmatrix} \mathbf{f}_2 \\ \mathbf{0} \end{bmatrix} - \begin{bmatrix} \nu \mathbf{A}_{21} + \mathbf{N}_{21} & B_{12}^T \\ B_{21} & 0 \end{bmatrix} \begin{bmatrix} \nu \mathbf{A}_{11} + \mathbf{N}_{11} & B_{11}^T \\ B_{11} & 0 \end{bmatrix}^{-1} \begin{bmatrix} \mathbf{f}_1 \\ \mathbf{0} \end{bmatrix}
$$

je redukovaná pravá strana a

$$
S = \begin{bmatrix} \nu \mathbf{A}_{22} + \mathbf{N}_{22} & B_{22}^T \\ B_{22} & 0 \end{bmatrix} - \begin{bmatrix} \nu \mathbf{A}_{21} + \mathbf{N}_{21} & B_{12}^T \\ B_{21} & 0 \end{bmatrix} \begin{bmatrix} \nu \mathbf{A}_{11} + \mathbf{N}_{11} & B_{11}^T \\ B_{11} & 0 \end{bmatrix}^{-1} \begin{bmatrix} \nu \mathbf{A}_{12} + \mathbf{N}_{12} & B_{21}^T \\ B_{12} & 0 \end{bmatrix}
$$

je tzv. Schurův doplněk. Úlohu (16) řešíme iteračně pomocí metody BiCGstab a jako predpodmiňovač užíváme jeden krok metody BDDC. Po vyřešení systému (16) dosadíme řešení na rozhraní do systému (15) a získáme řešení uvnitř podoblastí. Díky rozdělení na podoblasti lze akci předpodmiňovače BDDC stejně jako násobení maticí S v každém kroku iterační metody paralelizovat a tím urychlit výpočetní čas.

## 5 Numerické výsledky

Prvním krokem při numerické simulaci pro oba typy úloh je vytvoření sítě konečných prvků. K tomu využiji volně dostupný program GMSH [7]. Dále je nutno stanovit okrajové podmínky pro naší úlohu a tyto vstupní data zadat do výpočtového programu. Pro výpočet využiji kolekci šablon C++ pro metodu konečných prvků v mechanice tekutin, která mi byla poskytnuta, a kterou jsem pro 2D případ rozšířil o implementaci rotačně symetrické úlohy. Všechny výsledky budou zpracovány ve formě 3D nebo 2D grafů proudnic a 3D grafů průběhu tlaku a rychlosti.

## 5.1 2D úloha

Tímto typem úlohy jsem se zabýval v mé bakalářské práci a zde prezentuji jen některé její výsledky (více viz Hanek [4]). Úloha odpovídá vedení v klidu a její výsledky jsem měl možnost ověřit experimentem.

## 5.1.1 Okrajové podmínky

Vzhledem k rotační symetrii úlohy vypadá oblast Ω následovně:

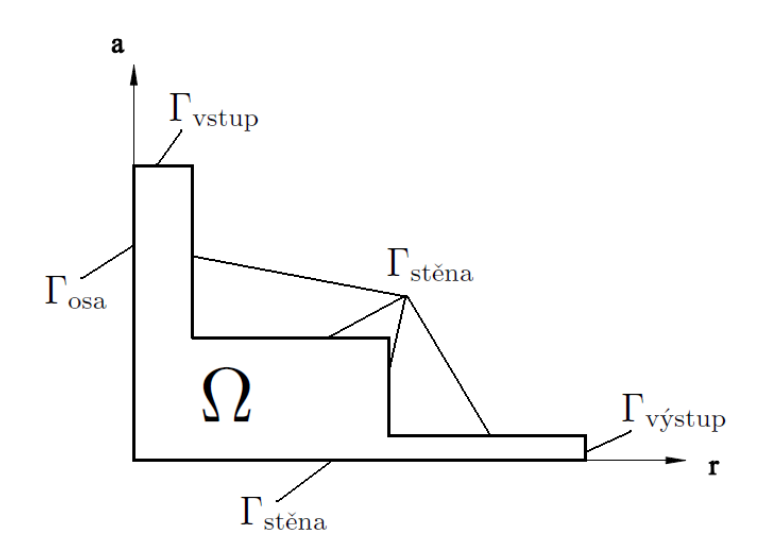

Obrázek 3: Oblast Ω a její hranice

s následujícími okrajovými podmínkami

- na  $\Gamma_{\text{vstup}}$  předepisují vstupní parabolický rychlostní profil pro  $u_a$  a  $u_r=0$
- $\bullet\,$ na  $\Gamma_{\rm{stěna}}$  předepisují tzv. "no-slip" podmínku, t.j. $u_r=u_a=0$
- $\bullet\,$ na  $\Gamma_{\rm osa}$  předepisují vzhledem k symetrii  $u_r=0$
- na  $\Gamma_{\text{výstup}}$  předepisuji tzv. "do-nothing" podmínku

## 5.1.2 Eperimentální data

Pro možnost kontroly numerické simulace bylo provedeno experimentální měření, jehož schéma je na Obrázku 4. Parametry, které používáme při testovacím výpočtu jsou tyto:

- $\bullet\,$   $Q$  je průtok v celém systému z něhož získáme střední vtokovou rychlost tekutiny  $v_{\rm st\check r}$
- $T$  je teplota tekutiny díky níž určíme hodnotu dynamické viskozity  $\mu$
- $\bullet$  *h* je výška škrtící mezery
- $p_2$  je vstupní tlak

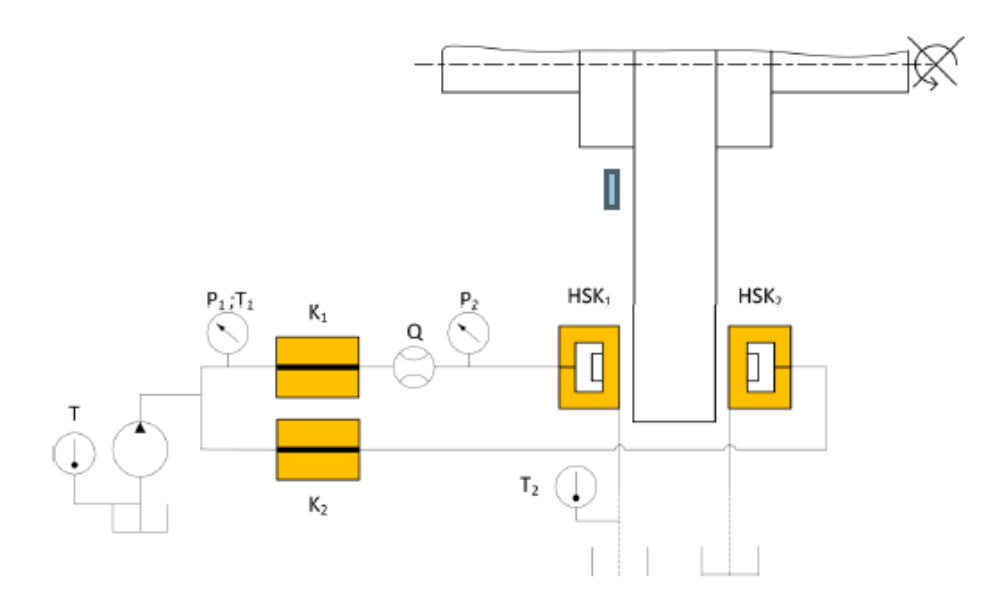

Obrázek 4: Schéma měření

Naměřené a odvozené hodnoty použité v testovacím výpočtu jsou v Tabulce 1.

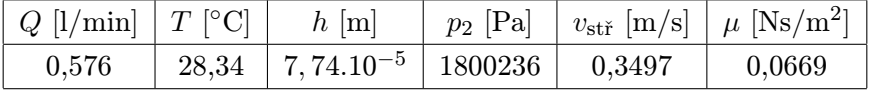

Tabulka 1: Hodnoty pro porovnání s výpočtem

## 5.1.3 Testovací výpočet

Výsledky testovacího výpočtu jsou na Obrázcích 5-6. Na Obrázku 6 je i pro zajímavost detail singularity tlaku v místě kde tekutina vstupuje do škrtící mezery.

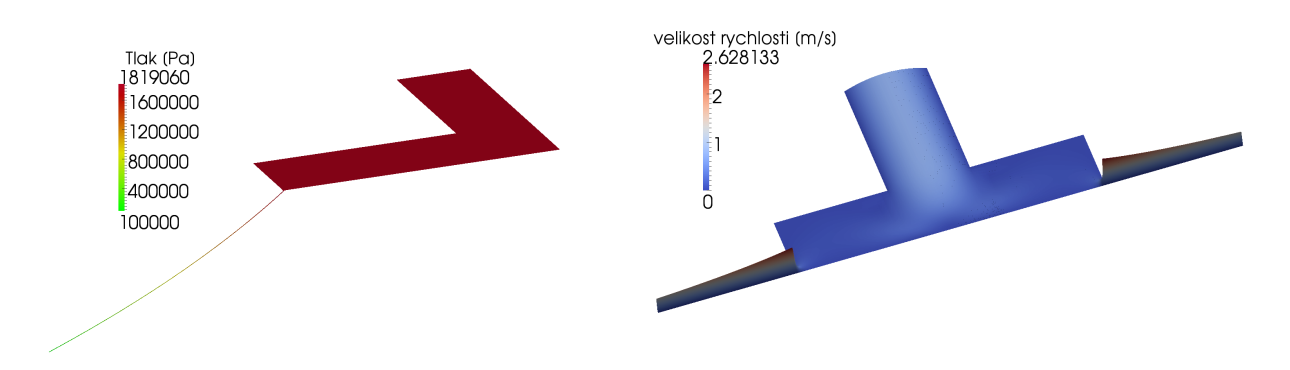

Obrázek 5: Průběh tlaku (vlevo) a rychlosti (vpravo) uvnitř kapsy

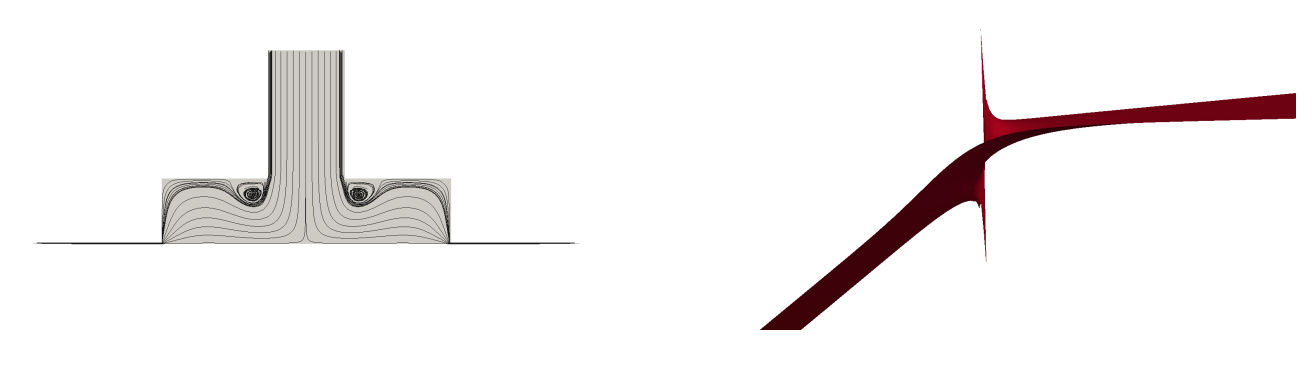

Obrázek 6: Proudnice (vlevo) a singularita (vpravo)

Kontrolní hodnotou testovacího výpočtu je vstupní tlak. Ten se od naměřeného liší asi o 1%. Dá se tedy předpokládat, že náš model dobře simuluje proudění uvnitř hydrostatické kapsy. Výpočet se také shoduje s analytickým řešením, které je uvedeno v Holkup a kol. [3].

Ve své bakalářské práci jsem se také zabýval vlivem změny některých vstupních parametrů. Konkrétně změnou viskozity, a tedy Reynoldsova čísla, a změnou výšky škrtící mezery. Zde uvedu jen vliv změny Reynoldsova čísla.

#### 5.1.4 Vliv změny Reynoldsova čísla

Parametr, který jsem v těchto výpočtech měnil, je dynamická viskozita  $\mu$ . Její hodnota se výrazně mění v závistlosti na teplotě (více viz Holkup a kol. [3]). To je spojené se změnou Reynoldsova čísla, které je definováno jako bezrozměrné číslo  $R = \frac{LU}{L}$  $\frac{\partial U}{\partial \nu}$ , kde L označuje charakteristickou délku, U označuje charakteristickou rychlost a  $\nu = \frac{\mu}{c}$  $\frac{\mu}{\rho_0}$  je kinematická viskozita. Pro danou úlohu užívam jako L průměr na vstupu do kapsy a U rovnou střední vtokové rychlosti. V Tabulce 2 jsou uvedeny hodnoty teplot a jim odpovídající hodnoty dynamické viskozity a Reynoldsova čísla.

| $T$ [°C]                                                              | 10 | 20 | 28,34 | 40 | 50 |
|-----------------------------------------------------------------------|----|----|-------|----|----|
| $\mu$ [Ns/m <sup>2</sup> ]   0,179   0,101   0,0669   0,0403   0,0276 |    |    |       |    |    |
| $Re \,$   - $\,$                                                      |    |    | 14    | 23 | 33 |

Tabulka 2: Závislost dynamické viskozity a Reynoldsova čísla na teplotě

Výpočty byly provedeny se stejnými vstupními parametry jako v testovacím výpočtu, kromě hodnoty dynamické viskozity, kterou jsem měnil podle předchozí tabulky. Zde uvádím výsledky pouze pro hodnoty odpovídající 10◦C a 50◦C. Kompletní výsledky jsou uvedeny v Hanek [4]. Výstupem jsou grafy průběhu tlaku a proudnic na Obrázcích 7-8.

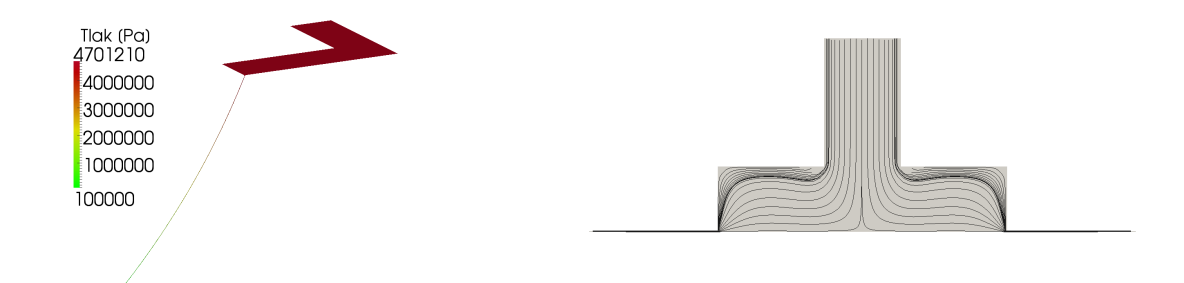

Obrázek 7: Průběh tlaku (vlevo) a proudnice (vpravo) uvnitř kapsy,  $\mu = 0,179$  [Ns/m<sup>2</sup>],  $R = 5$ 

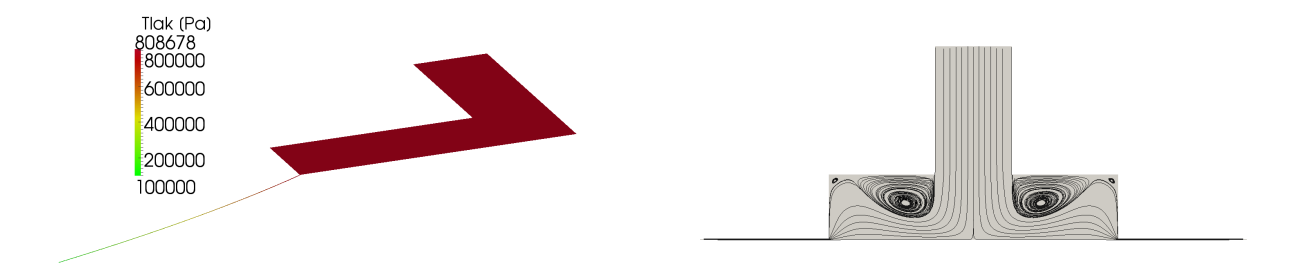

Obrázek 8: Průběh tlaku (vlevo) a proudnice (vpravo) uvnitř kapsy,  $\mu = 0.0276$  [Ns/m<sup>2</sup>],  $R = 33$ 

Z grafů je vidět, že při snižování hodnoty dynamické viskozity, tedy při zvyšovaní Reynoldsova čísla, nastává menší tlakový spád a zároveň se vytváří větší vír pod horní stranou kapsy.

## 5.2 3D úloha

3D úloha umožňuje simulovat proudění i za pohybu ložiska a tedy s nenulovou rychlostí dolní stěny oblasti řešení. Prvotním cílem 3D výpočtů je ale provést výpočet odpovídající parametrům z testovacího výpočtu 2D úlohy, a už to ssebou nese problémy s konvergencí úlohy. Ty budou zřejmě způsobeny hodnotou výšky škrtící mezery a tedy špatnou podmíněností některých konečných prvků, což je poměr nejdelší ku nejkratší hraně prvku. Dalšími problémy konvergence může být i reálná hodnota viskozity a případný pohyb dolní stěny.

Vzhledem k těmto problémům s konvergencí nejsem zatím schopen spočítat úlohu s reálnými parametry a ve svých výpočtech jsem se k nim zatím snažil co nejvíce přiblížit. Zde pro zajímavost uvedu výsledky s parametry blížícími se úloze s pohybem dolní stěny.

Oblast řešení je na Obrázku 9.

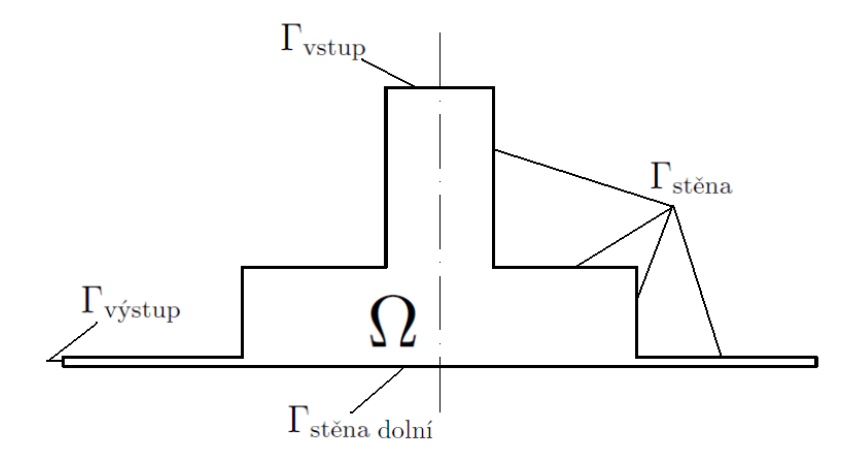

Obrázek 9: Okrajové podmínky 3D úlohy

Použiji následující okrajovými podmínkami:

- $\bullet\,$ na  $\Gamma_{\text{vstup}}$  předepisuji vstupní paraboloidový rychlostní profil pro $u_z$ a $u_x=u_y=0$
- $\bullet\,$ na  $\Gamma_{\rm{stěna}}$  předepisují tzv. "no-slip" podmínku, t.j. $u=0$
- $\bullet\,$ na  $\Gamma_{\rm st\check{e}nadolní}$  předepisují rychlost posuvu ložiska ve směru osy x t.j. $u_x=u_{\rm dolní}$ stěna
- $\bullet\,$ na  $\Gamma_{\text{výstup}}$  předepisuji tzv. "do-nothing" podmínku

Výsledné řešení je potom na Obrázcích 10-11 s parametry uvedenými v Tabulce 3.

|                |                      | $v_{\text{stf}}$ [m/s]   h [m]   $\mu$ [Ns/m <sup>2</sup> ]   $v_{\text{dolní stěna}}$ [m/s] |
|----------------|----------------------|----------------------------------------------------------------------------------------------|
| $0,3497$ 0,001 | $\vert 0, 809 \vert$ |                                                                                              |

Tabulka 3: Hodnoty parametrů pro testovací výpočet

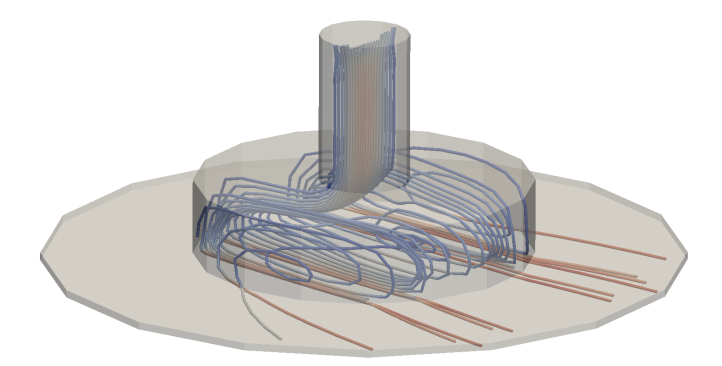

Obrázek 10: Proudové trubice se zabarvením podle velikosti rychlosti (zadní pohled)

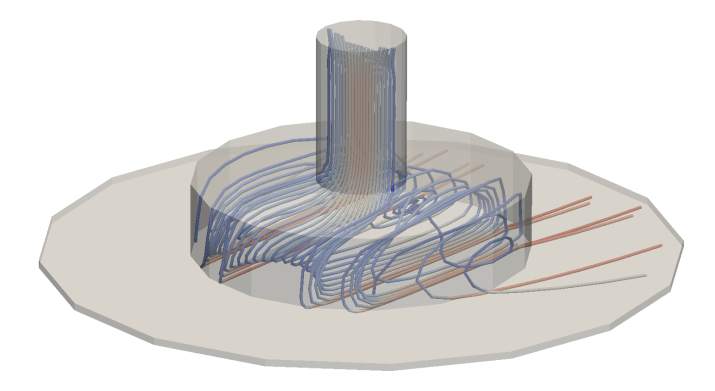

Obrázek 11: Proudové trubice se zabarvením podle velikosti rychlosti (přední pohled)

# 6 Závěr

V práci jsem se zabýval modelováním proudění v rotačně symetrické hydrostatické buňce pomocí Navierových-Stokesových rovnic. To vede na dva typy úloh - 2D úlohu, která odpovídá vedení za klidu a jíž jsem se zabýval ve své bakalářské práci, a 3D úlohu, která umožnuje simulaci i za pohybu ložiska ve vedení. Z výsledků pro 2D úlohu je vidět, že jsou pro testovací výpočet v dobré shodě s experimentem a tak dávají dobrou představu o proudění uvnitř hydrostatické kapsy za klidu vedení. Dále je vidět z analýzy vlivu změny Reynoldsova čísla, že velký vliv na vznik vírů má dynamická viskozita, která se výrazně mění s teplotou tekutiny. Z presentovaných výsledků pro 3D úlohu je vidět, že zatím nejsem schopen provést výpočty pro reálné parametry jako v případě 2D úlohy, ale pro úlohu s pohybem ložiska ve vedení dostáváme alespoň přibližnou představu o charakteru proudění.

# Literatura

- [1] Feistauer, M. Mathematical methods in fluid dynamics, John Wiley & Sons Inc., New York, 1993
- [2] Elman, H. C., Silvester, D. J., Wathen, A. J. Finite elements and fast iterative solvers: with applications in incompressible fluid dynamics, Oxford University Press, New York, 2005
- [3] Holkup, T., Sušeň, J., Stach, E., Hudec, J., Mareš, M., Morávek, M. Závěrečná zpráva projektu 1.4.1.A za rok 2011, ČVUT, Praha, 2011
- [4] Hanek, M. Numerická simulace proudění v hydrostatické buňce, ČVUT, Praha, 2012
- [5] Šístek, J. Stabilization of finite element method for solving incompressible viscous flows, Diplomová práce, ČVUT, Praha, 2004
- [6] Šístek, J., Sousedík, B., Burda, P., Mandel, J., Novotný, J. Application of the parallel BDDC preconditioner to Stokes flow, Computers and fluids 46, 429-435, 2011
- [7] Geuzaine, C., Remacle, J. F. Gmsh: a three-dimensional finite element mesh generator with built-in pre- and post-processing facilities [online], dostupné z http://www.geuz.org/gmsh/.htlm